## Функции 1

Что такое функции? Функции это некий блок кода который мы можем использовать, То есть использовать повторно

Давайте определим функцию

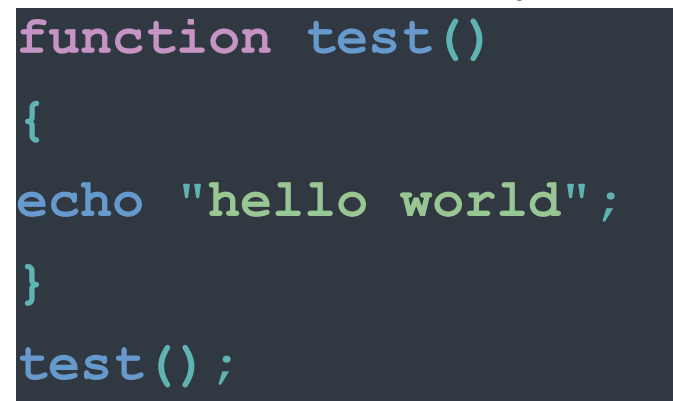

Начали мы пишем ключевое слово **function** Затем идёт имя функции, Далее мы ставим скобки, далее идёт фигурных в скобках так называемое тело функции, Далее нам нужно вызвать функцию, Функции мы можем вызывать где угодно и сколько угодно раз

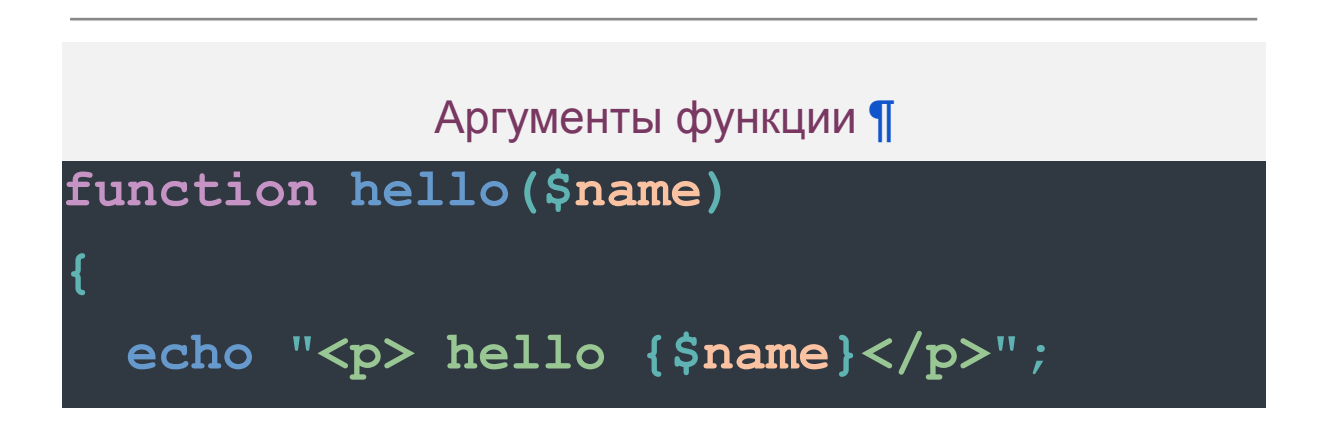

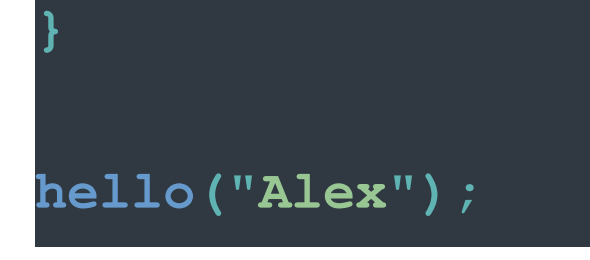

То что мы передаём в скобках функции является аргументом,

Это локальная Переменная её видит только функция

Давайте посмотрим что случится если мы вызовем функцию Не передав аргумент

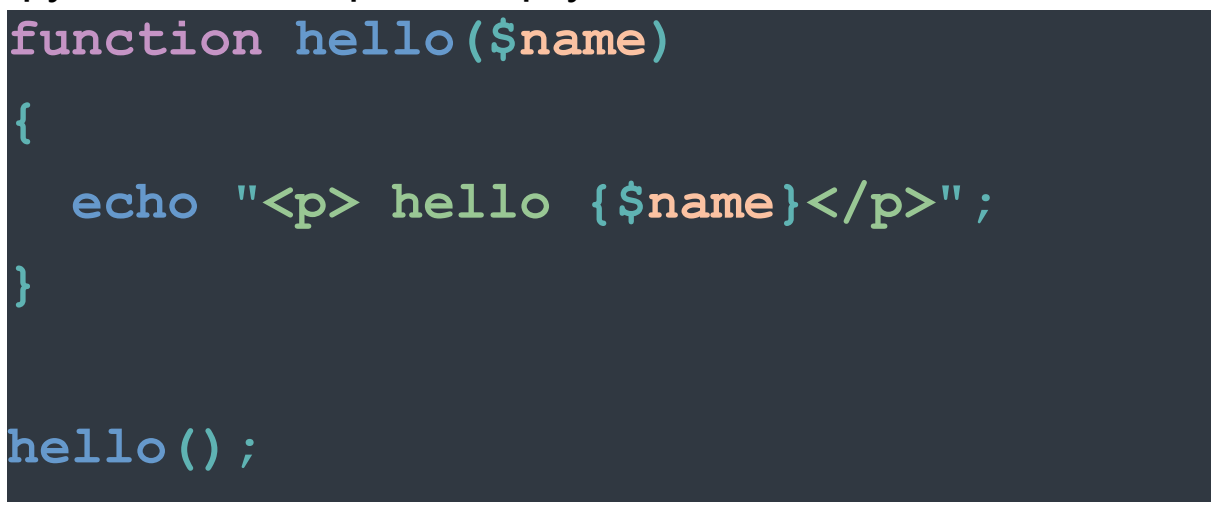

Итак, что нам делать в этом случае?

Мы можем задать аргумент по умолчанию

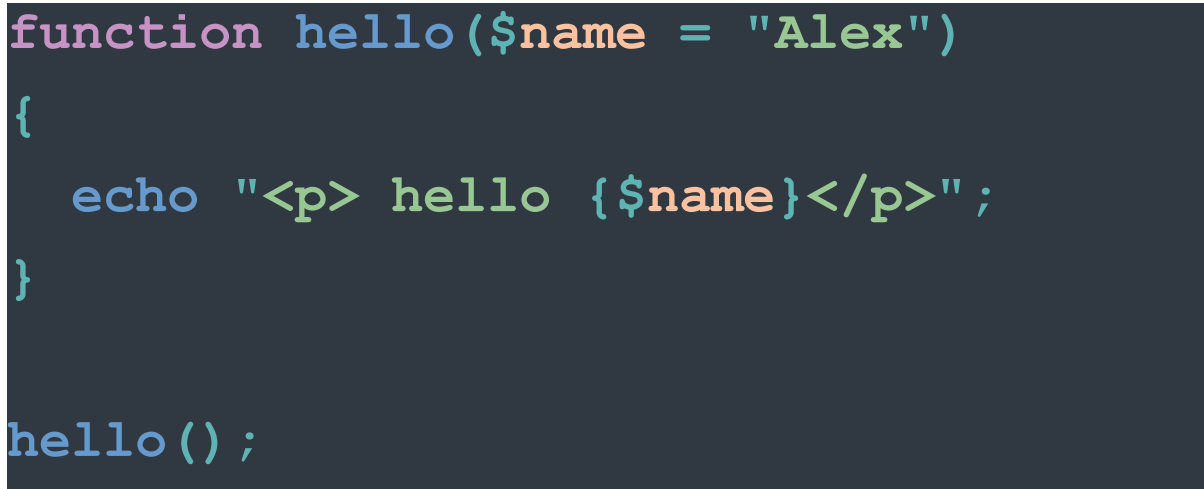

## Но это не значит что мы не можем переопределить аргумент

что ещё нужно знать об аргументах функции, аргументы функции могут быть множества

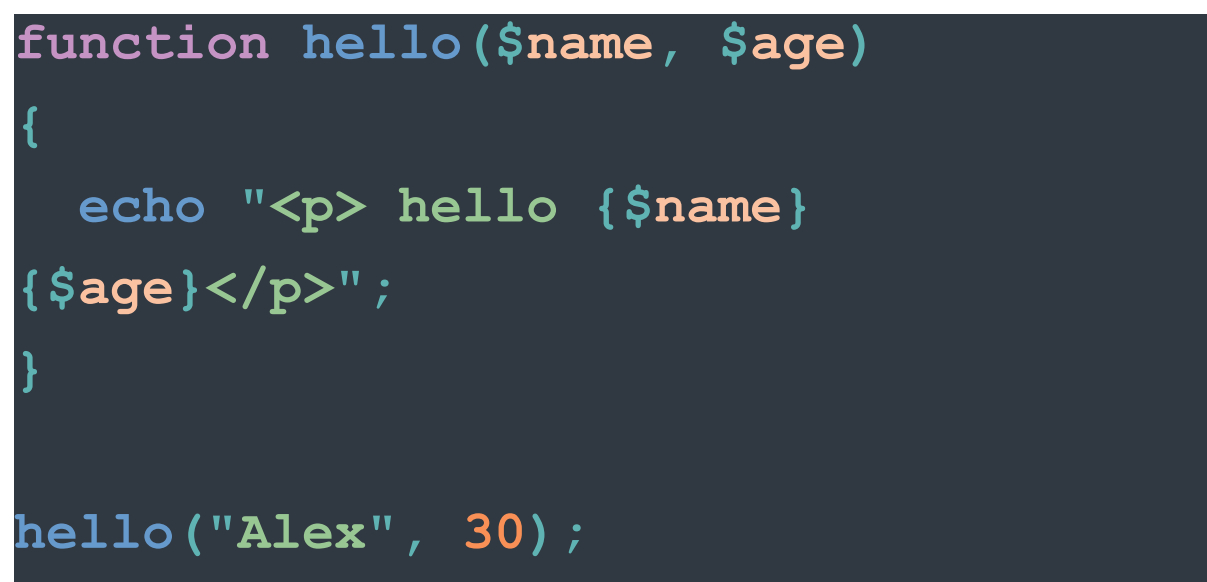

Давайте создадим ещё одну функцию назовём её

## sum

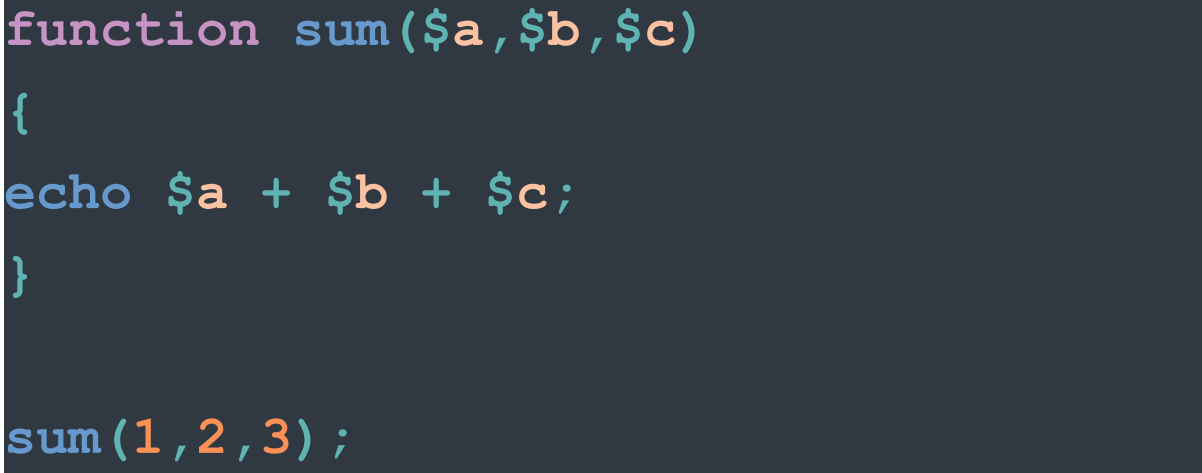

Так же как я показывал у нас могут быть обязательные Аргументы и необязательно

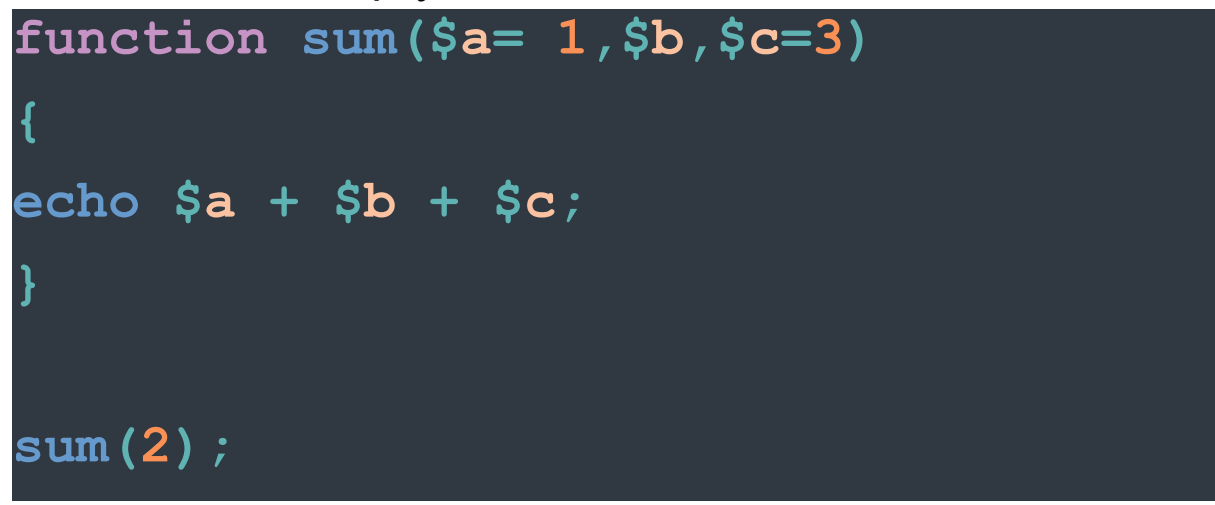

Php8 требует чтобы обязательно аргументы стояли впереди

И напоследок Давайте поговорим про локальные переменные и глобальные

```
\$a = 5;function test ($a)
\overline{\mathbf{S}}echo "Это переменная из функции ".
\$a + = 10 ;
echo "<br>";
echo $a;
echo "<br>";
```

```
test($a);
echo $a;
```
Иногда нам потребуется работать с глобальными переменными внутри функции, Это нам позволяет функция global

```
$a = 5;
function test($a)
{
  global $a;
echo "Это переменная из функции " .
$a += 10 ;
echo "<br>";
}
echo $a;
echo "<br>";
test($a);
echo $a;
```